# Package 'RiboProfiling'

May 7, 2024

Type Package Title Ribosome Profiling Data Analysis: from BAM to Data Representation and Interpretation Version 1.34.0 Date 2021-11-17 Author Alexandra Popa Maintainer A. Popa <alexandra.mariela.popa@gmail.com> Description Starting with a BAM file, this package provides the necessary functions for quality assessment, read start position recalibration, the counting of reads on CDS, 3'UTR, and 5'UTR, plotting of count data: pairs, log fold-change, codon frequency and coverage assessment, principal component analysis on codon coverage. biocViews RiboSeq, Sequencing, Coverage, Alignment, QualityControl, Software, PrincipalComponent **Depends**  $R$  ( $>= 3.2.2$ ), Biostrings Imports BiocGenerics, GenomeInfoDb, GenomicRanges, IRanges, reshape2, GenomicFeatures, grid, plyr, S4Vectors, GenomicAlignments, ggplot2, ggbio, Rsamtools, rtracklayer, data.table, sqldf Suggests knitr, BiocStyle, TxDb.Hsapiens.UCSC.hg19.knownGene, BSgenome.Hsapiens.UCSC.hg19, testthat, SummarizedExperiment LazyLoad yes License GPL-3 VignetteBuilder knitr NeedsCompilation no RoxygenNote 5.0.1 git\_url https://git.bioconductor.org/packages/RiboProfiling git\_branch RELEASE\_3\_19 git\_last\_commit 324d233 git\_last\_commit\_date 2024-04-30

<span id="page-1-0"></span>Repository Bioconductor 3.19

Date/Publication 2024-05-06

## **Contents**

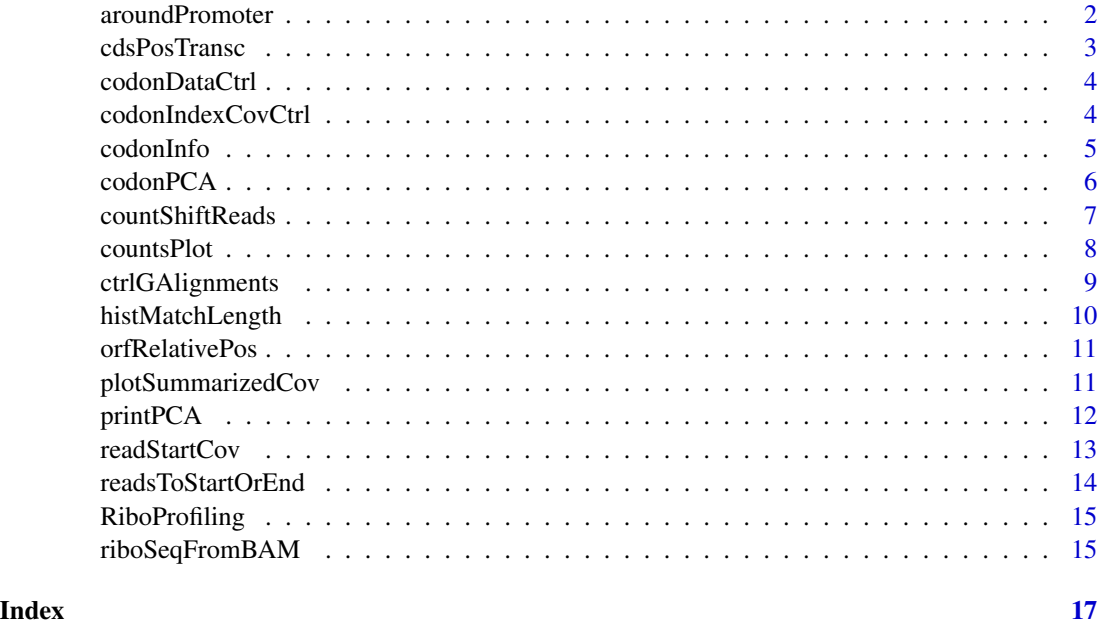

aroundPromoter *Returns the flank size around the TSS for the x % CDSs*

### Description

Returns the flank size around the TSS for the x % CDSs

#### Usage

```
aroundPromoter(txdb, alnGRanges, percBestExpressed, flankSize)
```
#### Arguments

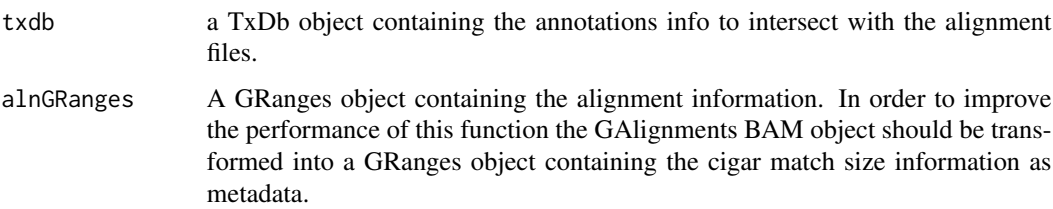

#### <span id="page-2-0"></span>cdsPosTransc 3

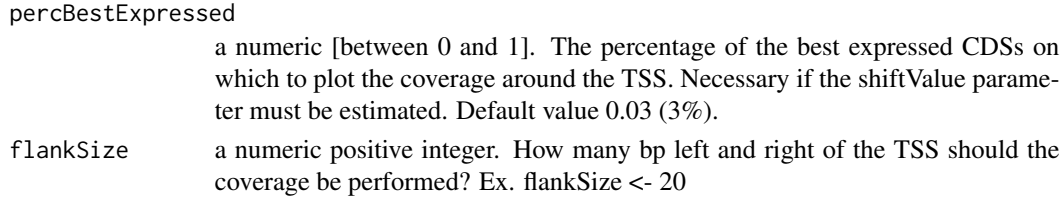

#### Value

A GRanges object containing the 1 bp ranges for the selected CDSs in the TSS defined flanking region.

#### Examples

#read the BAM into a GAlignments object using #GenomicAlignments::readGAlignments #the GAlignments object should be similar to ctrlGAlignments data(ctrlGAlignments) aln <- ctrlGAlignments #transform the GAlignments object into a GRanges object (faster processing) alnGRanges <- readsToStartOrEnd(aln, what="start") #make a txdb object containing the annotations for the specified species. #In this case hg19. txdb <- TxDb.Hsapiens.UCSC.hg19.knownGene::TxDb.Hsapiens.UCSC.hg19.knownGene #Please make sure that seqnames of txdb correspond to #the seqnames of the alignment files ("chr" particle) #if not rename the txdb seqlevels #renameSeqlevels(txdb, sub("chr", "",seqlevels(txdb))) #get the flanking region around the promoter of the best expressed CDSs oneBinRanges <- aroundPromoter(txdb, alnGRanges)

cdsPosTransc *Per transcript relative position of start and end codons for dataset ctrlGAlignments*

#### Description

A list of start and end codons relative to transcript

#### Usage

```
data(cdsPosTransc)
```
#### Format

A list

#### Value

A list

<span id="page-3-0"></span>

A list of 2 data.frame objects: one with the number of times each codon type is found in each ORF and one with the number of reads for each codon type in each ORF.

#### Usage

data(codonDataCtrl)

#### Format

A list of 2 lists.

#### Value

A list of 2 lists.

codonIndexCovCtrl *The read coverage for each codon in ORFs on chromosome 1, for dataset ctrlGAlignments*

#### Description

A list containing the number of reads for each codon in each ORF. Codons are reported on their index in the ORF and no information is available about their type/sequence.

#### Usage

```
data(codonIndexCovCtrl)
```
#### Format

A list of 2 columns dataframes.

#### Value

A list of 2 columns dataframes.

<span id="page-4-0"></span>codonInfo *Associates the read counts on codons with the codon type for each ORF.*

#### Description

Associates the read counts on codons with the codon type for each ORF.

#### Usage

codonInfo(listReadsCodon, genomeSeq, orfCoord, motifSize)

#### Arguments

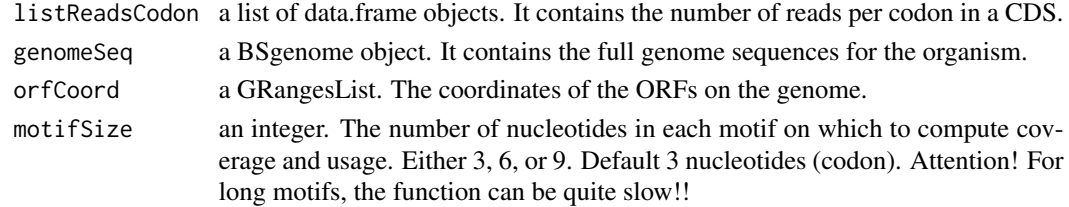

#### Value

a list of 2 data.frame objects: one with the number of times each codon type is found in each ORF and one with the number of reads for each codon type in each ORF.

```
#for each codon in each ORF get the read coverage
#parameter listReadsCodon can be returned by the riboSeqFromBam function
#it corresponts to the 2nd element in the list returned by riboSeqFromBam
data(codonIndexCovCtrl)
listReadsCodon <- codonIndexCovCtrl
txdb <- TxDb.Hsapiens.UCSC.hg19.knownGene::TxDb.Hsapiens.UCSC.hg19.knownGene
#get the names of the ORFs
#grouped by transcript
cds <- GenomicFeatures::cdsBy(txdb, use.names=TRUE)
orfCoord <- cds[names(cds) %in% names(listReadsCodon)]
#get the genome, please check that the genome has the same seqlevels
genomeSeq <- BSgenome.Hsapiens.UCSC.hg19::BSgenome.Hsapiens.UCSC.hg19
#if not rename it
#gSeq <- GenomeInfoDb::renameSeqlevels(genomeSeq,
#sub("chr", "", GenomeInfoDb::seqlevels(genomeSeq)))
#codon frequency, coverage, and annotation
```

```
codonData <- codonInfo(listReadsCodon, genomeSeq, orfCoord)
```
<span id="page-5-0"></span>

PCA graphs on codon coverage

#### Usage

codonPCA(data, typeData)

#### Arguments

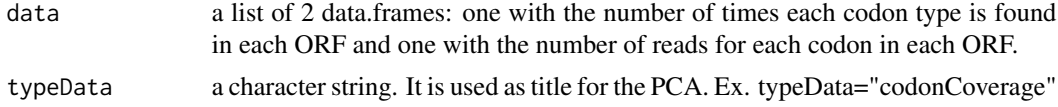

#### Value

a list of length 2: PCA\_scores - matrix of the scores on the first 4 principal components. PCA\_plots - a list of 5 PCA scatterplots.

```
#How to perform a PCA analysis based on codon coverage
#adapted from
#http://stackoverflow.com/questions/20260434/test-significance-of-clusters-on-a-pca-plot
#either get the codon frequency, coverage, and annotation using a function
#such as codonInfo in this package
#or create a list of matrices with the above information
data(codonDataCtrl)
codonData <- codonDataCtrl
codonUsage <- codonData[[1]]
codonCovMatrix <- codonData[[2]]
```

```
#keep only genes with a minimum number of reads
nbrReadsGene <- apply(codonCovMatrix, 1, sum)
ixExpGenes <- which(nbrReadsGene >= 50)
codonCovMatrix <- codonCovMatrix[ixExpGenes, ]
```

```
#get the PCA on the codon coverage
codonCovMatrixTransp <- t(codonCovMatrix)
rownames(codonCovMatrixTransp) <- colnames(codonCovMatrix)
colnames(codonCovMatrixTransp) <- rownames(codonCovMatrix)
```

```
listPCACodonCoverage <- codonPCA(codonCovMatrixTransp,"codonCoverage")
print(listPCACodonCoverage[[2]])
#See aditional examples in the pdf manual
```
<span id="page-6-0"></span>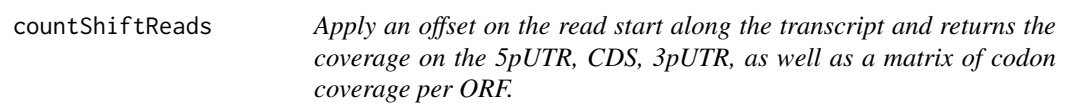

Apply an offset on the read start along the transcript and returns the coverage on the 5pUTR, CDS, 3pUTR, as well as a matrix of codon coverage per ORF.

#### Usage

countShiftReads(exonGRanges, cdsPosTransc, alnGRanges, shiftValue, motifSize)

#### Arguments

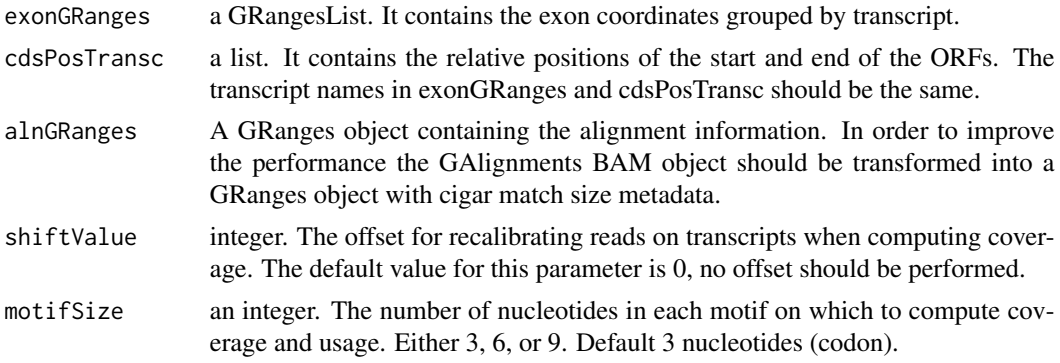

#### Value

a list with 2 objects. The first object in the list is a data.frame containing: information on ORFs (names, chromosomal position, length) as well as the counts on the 5pUTR, CDS and 3pUTR once the offset is applied. The second object in the list is a list in itself. It contains: for each ORF in the cdsPosTransc, for each codon the sum of read starts covering the 3 codon nucleotides. For motifs of size 6 nucleotides, the motif coverage is computed only for the first codon in the motif, considered as the codon in the P-site. For motifs of size 9 nucleotides, the motif coverage is computed only for the second codon in the motif, considered as the codon in the P-site. This per codon coverage does not contain information on the codon type, just its position in the ORF and its coverage.

#### Examples

```
#read the BAM file into a GAlignments object using
#GenomicAlignments::readGAlignments
#the GAlignments object should be similar to ctrlGAlignments
data(ctrlGAlignments)
aln <- ctrlGAlignments
```
#transform the GAlignments object into a GRanges object (faster processing)

```
alnGRanges <- readsToStartOrEnd(aln, what="start")
#make a txdb object containing the annotations for the specified species.
#In this case hg19.
txdb <- TxDb.Hsapiens.UCSC.hg19.knownGene::TxDb.Hsapiens.UCSC.hg19.knownGene
#Please make sure that seqnames of txdb correspond to
#the seqnames of the alignment files ("chr" particle)
#if not rename the txdb seqlevels
#renameSeqlevels(txdb, sub("chr", "", seqlevels(txdb)))
#get all CDSs by transcript
cds <- GenomicFeatures::cdsBy(txdb, by="tx", use.names=TRUE)
#get all exons by transcript
exonGRanges <- GenomicFeatures::exonsBy(txdb, by="tx", use.names=TRUE)
#get the per transcript relative position of start and end codons
#cdsPosTransc <- orfRelativePos(cds, exonGRanges)
data(cdsPosTransc)
#compute the counts on the different features after applying
#the specified shift value on the read start along the transcript
countsData <- countShiftReads(exonGRanges[names(cdsPosTransc)], cdsPosTransc,
          alnGRanges, -14)
```
countsPlot *Graphs of sample read counts (quality assesment)*

#### Description

Graphs of sample read counts (quality assesment)

#### Usage

countsPlot(listCounts, ixCounts, log2Bool)

#### Arguments

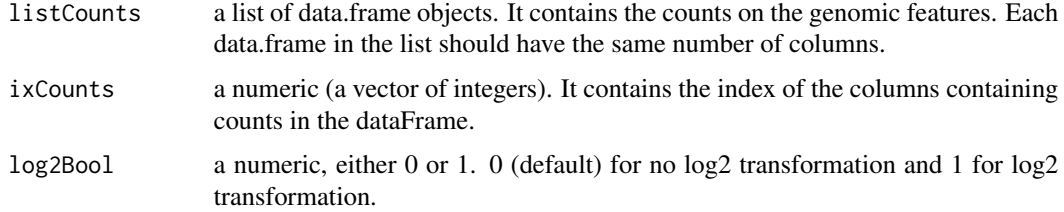

#### Value

A list of pairs and boxplots between the counts data in each data.frame.

#### <span id="page-8-0"></span>ctrlGAlignments 9

#### Examples

```
#read the BAM file into a GAlignments object using
#GenomicAlignments::readGAlignments
#the GAlignments object should be similar to ctrlGAlignments
data(ctrlGAlignments)
aln <- ctrlGAlignments
#transform the GAlignments object into a GRanges object (faster processing)
alnGRanges <- readsToStartOrEnd(aln, what="start")
#make a txdb object containing the annotations for the specified species.
#In this case hg19.
txdb <- TxDb.Hsapiens.UCSC.hg19.knownGene::TxDb.Hsapiens.UCSC.hg19.knownGene
#Please make sure that seqnames of txdb correspond to
#the seqnames of the alignment files ("chr" particle)
#if not rename the txdb seqlevels
#renameSeqlevels(txdb, sub("chr", "",seqlevels(txdb)))
#get the flanking region around the promoter of the best expressed CDSs
#get all CDSs by transcript
cds <- GenomicFeatures::cdsBy(txdb,by="tx",use.names=TRUE)
#get all exons by transcript
exonGRanges <- GenomicFeatures::exonsBy(txdb,by="tx",use.names=TRUE)
#get the per transcript relative position of start and end codons
cdsPosTransc <- orfRelativePos(cds, exonGRanges)
#compute the counts on the different features after applying
#the specified shift value on the read start along the transcript
countsData <-
   countShiftReads(
         exonGRanges[names(cdsPosTransc)],
         cdsPosTransc,
         alnGRanges,
         -14
     )
#now make the plots
listCountsPlots <- countsPlot(
   list(countsData[[1]]),
   grep("_counts$", colnames(countsData[[1]])),
   1
\lambdalistCountsPlots
```
ctrlGAlignments *Ribosome profiling data on chr1 in human primary BJ fibroblasts control data: PMID: 23594524.*

<span id="page-9-0"></span>A dataset containing the alignment information on chromosome 1 from the control BAM. The data object is a GAlignments object containing 3,504,859 hg19 mapped reads.

#### Usage

```
data(ctrlGAlignments)
```
#### Format

A GAlignments object with 3,504,859 reads.

#### Value

the GAlignments object of reads on chr 1

histMatchLength *Histogram of match length distribution of reads.*

#### Description

Histogram of match length distribution of reads.

#### Usage

histMatchLength(aln, log10Transf = 0, titleHist)

#### Arguments

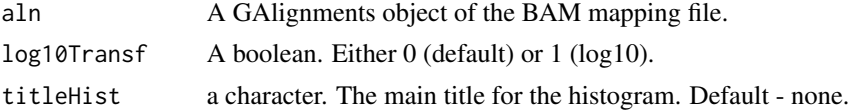

#### Value

A list with 2 elements. The first element: a data.frame of the number of counts per match length distribution. The second element in the list: a ggplot2 histogram of the match length distribution.

```
#starting from a GAlignment object
data(ctrlGAlignments)
aln <- ctrlGAlignments
#no log10 scaling
matchLenDistr <- histMatchLength(aln, 0)
#to plot the histogram
matchLenDistr[[2]]
```
<span id="page-10-0"></span>

Relative position of the start and stop codon along the transcript

#### Usage

```
orfRelativePos(cdsTransc, exonGRanges)
```
#### Arguments

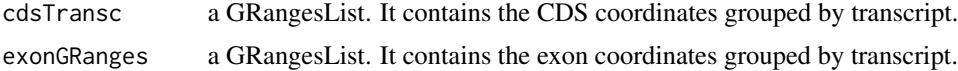

#### Value

a list. A list of relative positions of the start and end of ORFs.

#### Examples

```
#make a txdb object containing the annotations for the specified species.
#In this case hg19.
txdb <- TxDb.Hsapiens.UCSC.hg19.knownGene::TxDb.Hsapiens.UCSC.hg19.knownGene
#get all CDSs by transcript
cds <- GenomicFeatures::cdsBy(txdb, by="tx", use.names=TRUE)
#get all exons by transcript
exonGRanges <- GenomicFeatures::exonsBy(txdb, by="tx", use.names=TRUE)
#retrieve the positions of start and end codons relative to the transcript
cdsPosTransc <- orfRelativePos(cds, exonGRanges)
```
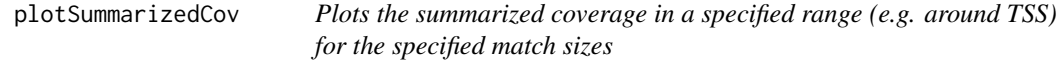

#### Description

Plots the summarized coverage in a specified range (e.g. around TSS) for the specified match sizes

#### Usage

plotSummarizedCov(covSummarized)

#### <span id="page-11-0"></span>Arguments

covSummarized a list of GRanges objects. For each matchSize a GRanges object of the summarized coverage.

#### Value

a ggplot2 plot of read coverage in interval

#### Examples

```
#read the BAM file into a GAlignments object using
#GenomicAlignments::readGAlignments
#the GAlignments object should be similar to ctrlGAlignments
data(ctrlGAlignments)
aln <- ctrlGAlignments
#transform the GAlignments object into a GRanges object (faster processing)
alnGRanges <- readsToStartOrEnd(aln, what="start")
#make a txdb object containing the annotations for the specified species.
#In this case hg19.
txdb <- TxDb.Hsapiens.UCSC.hg19.knownGene::TxDb.Hsapiens.UCSC.hg19.knownGene
#Please make sure that seqnames of txdb correspond to
#the seqnames of the alignment files ("chr" particle)
#if not rename the txdb seqlevels
#renameSeqlevels(txdb, sub("chr", "",seqlevels(txdb)))
#get the flanking region around the promoter of the best expressed CDSs
oneBinRanges <- aroundPromoter(txdb, alnGRanges)
#the read start coverage around the TSS as a percentage for all match sizes.
covSummarized <- readStartCov(alnGRanges, oneBinRanges, matchSize="all",
c(-20,20), "aroundTSS", charPerc="perc")
trackPlotTSS <- plotSummarizedCov(covSummarized)
print(trackPlotTSS)
```
printPCA *Plots the PCA scatterplots produced by codonPCA function.*

#### **Description**

Plots the PCA scatterplots produced by codonPCA function.

#### Usage

printPCA(listPCAGraphs)

#### Arguments

listPCAGraphs a list of 5 PCA ggplot scatterplots.

#### Value

a unique plot with the 5 PCA scatterplots.

#### <span id="page-12-0"></span>readStartCov 13

#### Examples

```
#How to perform a PCA analysis based on codon coverage
data(codonDataCtrl)
codonData <- codonDataCtrl
codonUsage <- codonData[[1]]
codonCovMatrix <- codonData[[2]]
#keep only genes with a minimum number of reads
nbrReadsGene <- apply(codonCovMatrix, 1, sum)
ixExpGenes <- which(nbrReadsGene >= 50)
codonCovMatrix <- codonCovMatrix[ixExpGenes, ]
#get the PCA on the codon coverage
codonCovMatrixTransp <- t(codonCovMatrix)
rownames(codonCovMatrixTransp) <- colnames(codonCovMatrix)
colnames(codonCovMatrixTransp) <- rownames(codonCovMatrix)
listPCACodonCoverage <- codonPCA(codonCovMatrixTransp,"codonCoverage")
```

```
printPCA(listPCACodonCoverage[[2]])
```
readStartCov *Read start coverage around the TSS on the predifined CDSs*

#### Description

Read start coverage around the TSS on the predifined CDSs

#### Usage

```
readStartCov(alnGRanges, oneBinRanges, matchSize = "all", fixedInterval,
  renameChr, charPerc = "perc")
```
#### Arguments

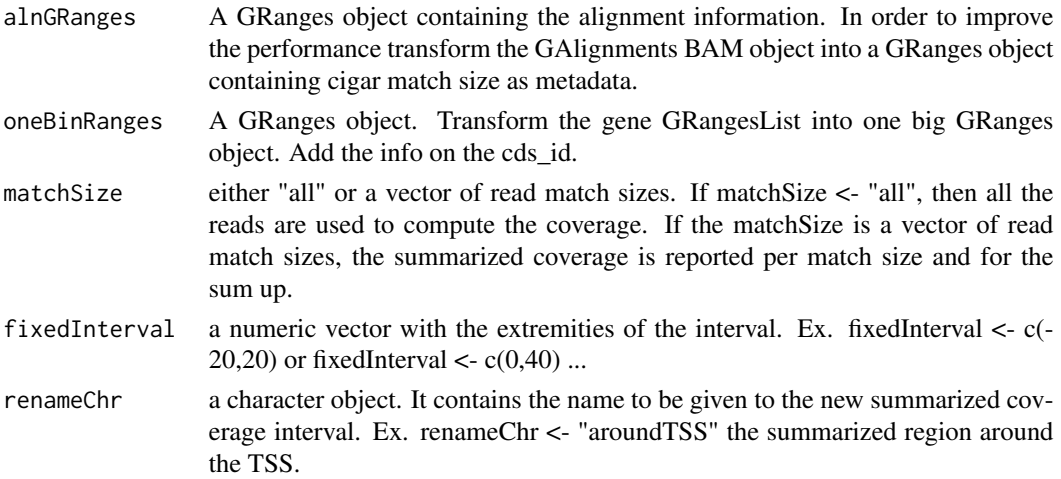

<span id="page-13-0"></span>charPerc a character object. Either "perc" (the default) or "sum" for percentage of counts per position or the sum of counts per position.

#### Value

a list of GRanges objects (for each matchSize chosen). It contains the summarized coverage for the specified read match sizes.

#### Examples

```
#read the BAM into a GAlignments object using
#GenomicAlignments::readGAlignments
#the GAlignments object should be similar to ctrlGAlignments
data(ctrlGAlignments)
aln <- ctrlGAlignments
#transform the GAlignments object into a GRanges object (faster processing)
alnGRanges <- readsToStartOrEnd(aln, what="start")
#make a txdb object containing the annotations for the specified species.
#In this case hg19.
txdb <- TxDb.Hsapiens.UCSC.hg19.knownGene::TxDb.Hsapiens.UCSC.hg19.knownGene
#Please make sure that seqnames of txdb correspond to
#the seqnames of the alignment files ("chr" particle)
#if not rename the txdb seqlevels
#renameSeqlevels(txdb, sub("chr", "", seqlevels(txdb)))
#get the flanking region around the promoter of the best expressed CDSs
oneBinRanges <- aroundPromoter(txdb, alnGRanges, percBestExpressed=0.01)
#the coverage in the TSS flanking region for the summarized read match sizes
listPromoterCov <- readStartCov(
     alnGRanges,
     oneBinRanges,
     matchSize="all",
     fixedInterval=c(-20, 20),
     renameChr="aroundTSS",
     charPerc="perc"
)
```
readsToStartOrEnd *Reads in GAlignments converted to either Read Start (5') or End (3') Positions*

#### Description

Reads in GAlignments converted to either Read Start (5') or End (3') Positions

#### Usage

readsToStartOrEnd(aln, what)

#### <span id="page-14-0"></span>RiboProfiling 15

#### Arguments

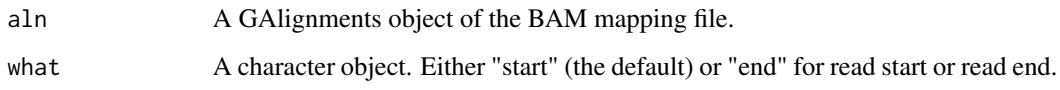

### Value

A GRanges object containing either the read start or end genomic positions.

#### Examples

```
#read the BAM file into a GAlignments object using
#GenomicAlignments::readGAlignments
#the GAlignments object should be similar to ctrlGAlignments object
data(ctrlGAlignments)
aln <- ctrlGAlignments
#transform the GAlignments object into a GRanges object (faster processing)
alnGRanges <- readsToStartOrEnd(aln, what = "end")
```
RiboProfiling *RiboProfiling.*

#### Description

RiboProfiling.

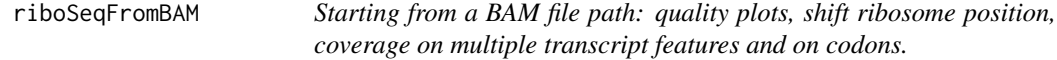

#### Description

Starting from a BAM file path: quality plots, shift ribosome position, coverage on multiple transcript features and on codons.

#### Usage

```
riboSeqFromBAM(listeInputBamFile, paramScanBAM, genomeName, txdb,
 percBestExpressed, flankSize, offsetStartEnd, listShiftValue)
```
#### Arguments

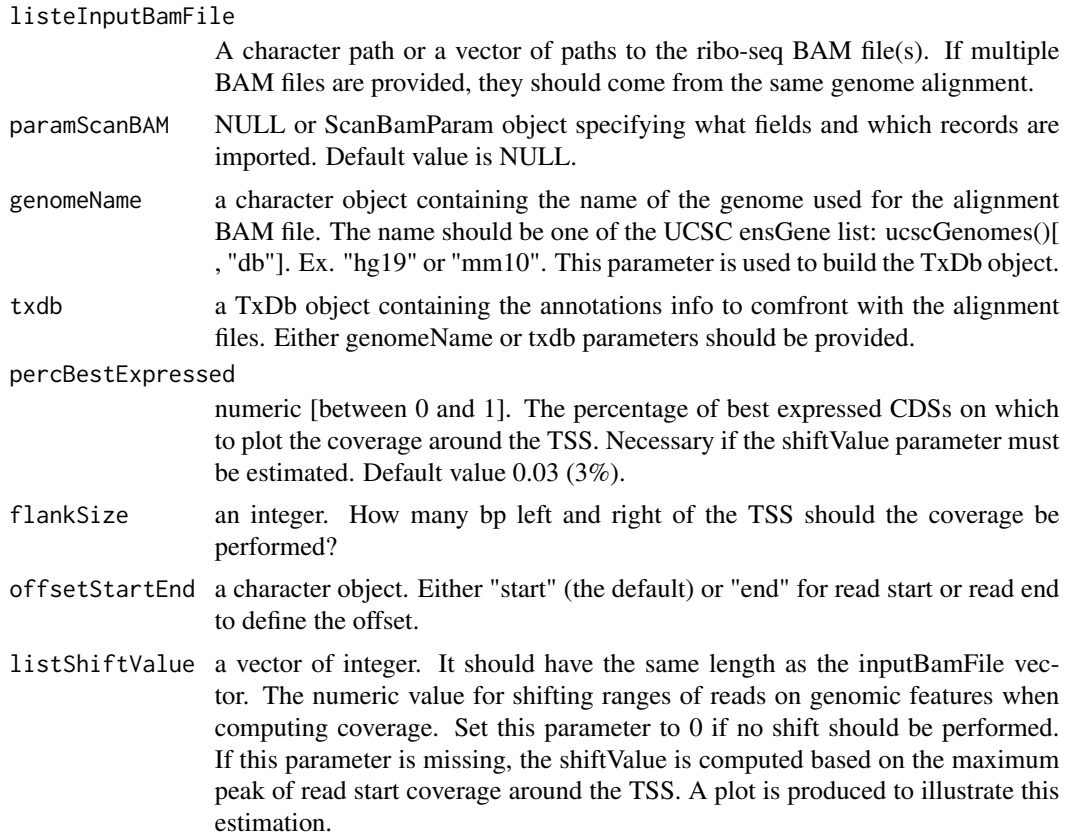

#### Value

A list of list for each BAM file in the inputBamFile list. For each BAM file 2 objects are returned: one data.frame with info on the genomic features and the corresponding coverage column, and one list of per ORF codon coverage.

```
#the txdb object can be given as parameter or not.
#If it is not specified, a txdb object is build from UCSC.
txdb <- TxDb.Hsapiens.UCSC.hg19.knownGene::TxDb.Hsapiens.UCSC.hg19.knownGene
```

```
#in this example only one BAM file is treated.
#However, multiple BAM files can be analyzed together.
myFile <- system.file("extdata", "ctrl_sample.bam", package="RiboProfiling")
listeInputBam <- c(myFile)
```

```
#when running this function it is important that chromosome names
#in UCSC and your BAM correspond: the "chr" particle
covData <- riboSeqFromBAM(listeInputBam, txdb=txdb, listShiftValue=c(-14))
```
# <span id="page-16-0"></span>Index

∗ datasets cdsPosTransc, [3](#page-2-0) codonDataCtrl, [4](#page-3-0) codonIndexCovCtrl, [4](#page-3-0) ctrlGAlignments, [9](#page-8-0) aroundPromoter, [2](#page-1-0) cdsPosTransc, [3](#page-2-0) codonDataCtrl, [4](#page-3-0) codonIndexCovCtrl, [4](#page-3-0) codonInfo, [5](#page-4-0) codonPCA, [6](#page-5-0) countShiftReads, [7](#page-6-0) countsPlot, [8](#page-7-0) ctrlGAlignments, [9](#page-8-0) histMatchLength, [10](#page-9-0) orfRelativePos, [11](#page-10-0) plotSummarizedCov, [11](#page-10-0) printPCA, [12](#page-11-0) readStartCov, [13](#page-12-0) readsToStartOrEnd, [14](#page-13-0) RiboProfiling, [15](#page-14-0) RiboProfiling-package *(*RiboProfiling*)*, [15](#page-14-0) riboSeqFromBAM, [15](#page-14-0)